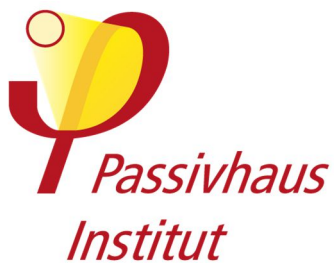

# Kriterien und Algorithmen **Zertifizierte Passivhaus Komponente – Stützen- und Wandanschluss**

Version 1.1 26.08.2020, am

Hinweis: Derzeit werden nur Zertifikate für die Klimaregionen Arktisch, Kalt, Kühl-gemäßigt, Warm-gemäßigt und Warm ausgegeben.

Rechtliche Hinweise: Bei allen Konstruktionsdetails wird ausschließlich der Wärmestrom untersucht. Die Tauwasserfreiheit bzw. die inneren Feuchtetransportprozesse und der Schutz vor Feuchteintritt sowie andere bauphysikalische, baupraktische oder statische Aspekte sind nicht Gegenstand der Prüfungen. Dies obliegt bei Bedarf dem Antragsteller, Planer oder Hersteller. Das PHI geht davon aus, dass die eingereichten Unterlagen frei von Rechten Dritter sind. Der Antragsteller erklärt durch das Einreichen der Unterlagen zur Prüfung, dass er die Rechte an diesen vollumfänglich besitzt.

#### Inhalt

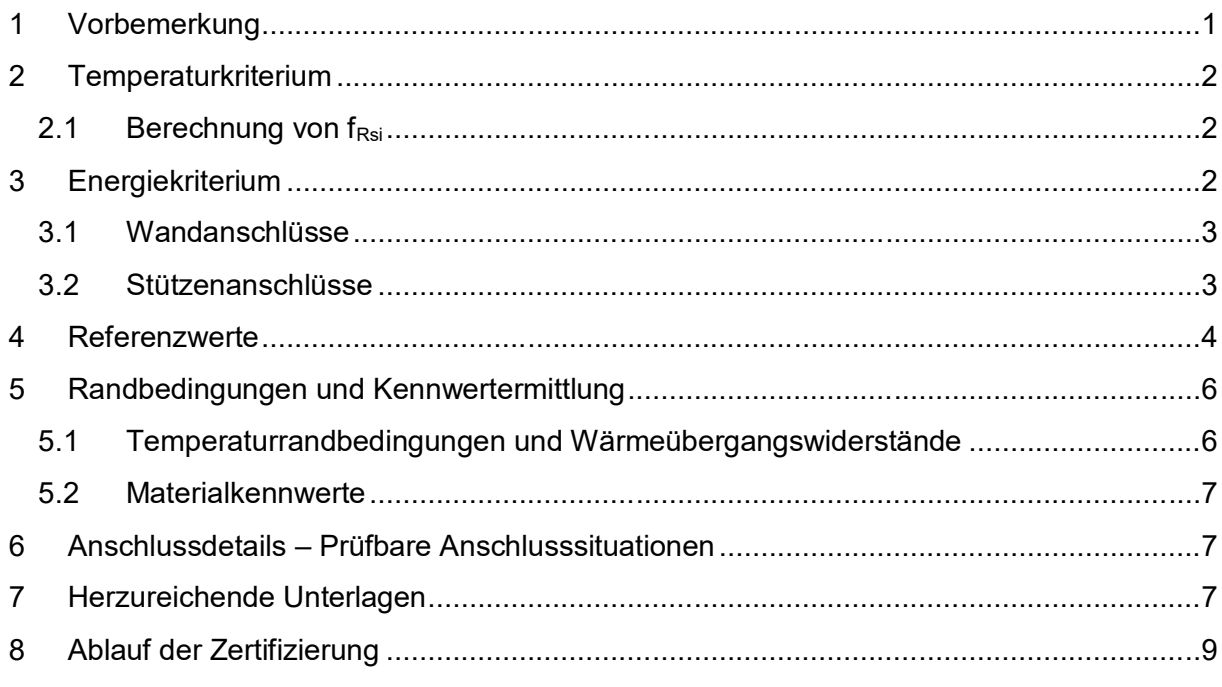

#### **1 Vorbemerkung**

Passivhäuser stellen aufgrund der Möglichkeit auf ein separates Heizsystem zu verzichten, hohe Anforderungen an die Qualität der verwendeten Bauteile. Neben einer exzellenten Wärmedämmung, hoher Luftdichtheit, hocheffizienter Lüftungswärmerückgewinnung und Passivhausfenstern ist die Vermeidung oder Reduktion von Wärmebrücken von herausragender Bedeutung für die Funktionsfähigkeit des Passivhauses. Um an dieser Stelle eine zuverlässige Qualität zu definieren, wird vom Passivhaus Institut das Qualitätssiegel "Zertifizierte Passivhaus Komponente – Stützenanschluss bzw. Wandanschluss" vergeben.

## **2 Temperaturkriterium**

Wärmebrücken sind thermische Schwachstellen in der Gebäudehülle. Aus diesen Schwachstellen resultiert ein höherer Wärmestrom und damit verbunden eine niedrigere Temperatur der Innenoberfläche des betroffenen Bauteils. Zu niedrige Oberflächentemperaturen können sich störend auf die Behaglichkeit auswirken und zudem hohe relative Luftfeuchtigkeit verursachen und damit die Gefahr von Schimmel und Bauschäden erhöhen.

Um diesen Effekten vorzubeugen, darf der Temperaturfaktor  $f_{\text{Rsi}=0.25 \text{ m}^2 \text{K/W}}$  einen in Abhängigkeit von der gültigen Klimazone definierten Grenzwert nicht unterschreiten (s. Abschnitt 4 – Referenzwerte):

#### $f_{\text{Rsi}=0.25 \text{ m}^2 \text{K/W}} \geq f_{\text{Rsi}=0.25 \text{ m}^2 \text{K/W}}$ .min

(in Abhängigkeit der Klimazone)

#### 2.1 Berechnung von  $f_{Rsi}$

Der minimale Temperaturfaktor f<sub>Rsi=0,25 m<sup>2</sup>K/W</sup> definiert die kälteste Stelle, die an der In-</sub> nenoberfläche eines Bausystems auftreten kann. Liegt der Temperaturfaktor beispielsweise bei 0,7, sind an der Innenoberfläche noch 70% der Temperaturdifferenz zwischen Innen- und Außen- Luft vorhanden. Wird der klimaspezifische Temperaturfaktor erreicht, können Schimmel und Kondensat bei üblichen Außentemperaturen, Innentemperaturen und Innenluftfeuchten vermieden werden. Je kälter das Außenklima, umso höher die Anforderung an den Temperaturfaktor. 0,25 m²K/W im Index bedeutet, dass der anzusetzende Wärmeübergangswiderstand 0,25 m²K/W beträgt.

Berechnung des Temperaturfaktors f<sub>Rsi:</sub> *i a*  $f_{Rsi} = \frac{\sigma_{si} - \sigma_a}{\theta - \theta_a}$  $\theta$  .  $-\theta$  $\overline{a}$  $=\frac{\theta_{si}-\theta_{si}}{2}$ 

Mit  $\theta_{\alpha}$ : Minimale Temperatur der Innenoberfläche aus mehrdimensionaler Wärmestromberechnung [°C]  $\theta_{si}$ :

- : Außentemperatur aus mehrdimensionaler Wärmestromberechnung [°C]  $\theta$ .
- : Innentemperatur aus mehrdimensionaler Wärmestromberechnung [°C]  $\theta$  :

## **3 Energiekriterium**

Für die korrekte Energiebilanz eines konkreten Gebäudes ist die Erfassung und Quantifizierung von Wärmebrücken entscheidend. Das Passivhaus Institut weist daher Wärmebrückenverlustkoeffizienten zertifizierter Komponenten als wesentlichen Teil der Untersuchungen in den Zertifikaten aus. Hierfür wird der Systemaufbau detailgetreu bzw. angemessen vereinfacht modelliert und die thermischen Kennwerte mittels dreidimensionaler FEM- Wärmestromsimulation ermittelt. Derselbe Systemaufbau wird als Referenzmodell mit Flankendämmung (1,00 m Länge, 10 cm Dämmstärke umlaufend, Wärmeleitfähigkeit 0,035 W/(mK) ohne thermisches Trennelement simuliert, um die Grenzwertanforderung zu ermitteln. Der Wärmedurchgangskoeffizient der betrachteten Regelbauteile der thermischen Hülle darf dabei den empfohlenen Wärmedurchgangskoeffizienten für die jeweilige Klimazone nicht überschreiten (s. Abschnitt 4. Referenzwerte)

## *3.1 Wandanschlüsse*

Als Grenzwert zur Zertifizierung wird ein maximaler Wärmebrückenverlustkoeffizient (ψGrenz) definiert. Dieser entspricht 80 % des Wärmebrückenverlustkoeffizienten derselben Konstruktion im Referenzmodell: Mit dem zertifizierten Anschluss wird also eine thermische Verbesserung um mindestens 20% in Bezug auf die Referenzkonstruktion erreicht.

## **ψGrenz ≤ ψFlankendämmung \*0,80**

## *3.2 Stützenanschlüsse*

Der maximale punktuelle Wärmebrückenverlustkoeffizient (X<sub>Grenz</sub>) für Stützenanschlusssituationen entspricht dem punktuellen Wärmebrückenverlustkoeffizienten derselben Konstruktion im Referenzmodell: Der zertifizierte Anschluss ist damit der Referenzkonstruktion mindestens gleichwertig.

#### **XGrenz ≤ XFlankendämmung**

Das PHI behält sich vor für größere Stützendurchmesser weitere Grenzwerte hinsichtlich des absoluten Wärmeverlustes zu definieren.

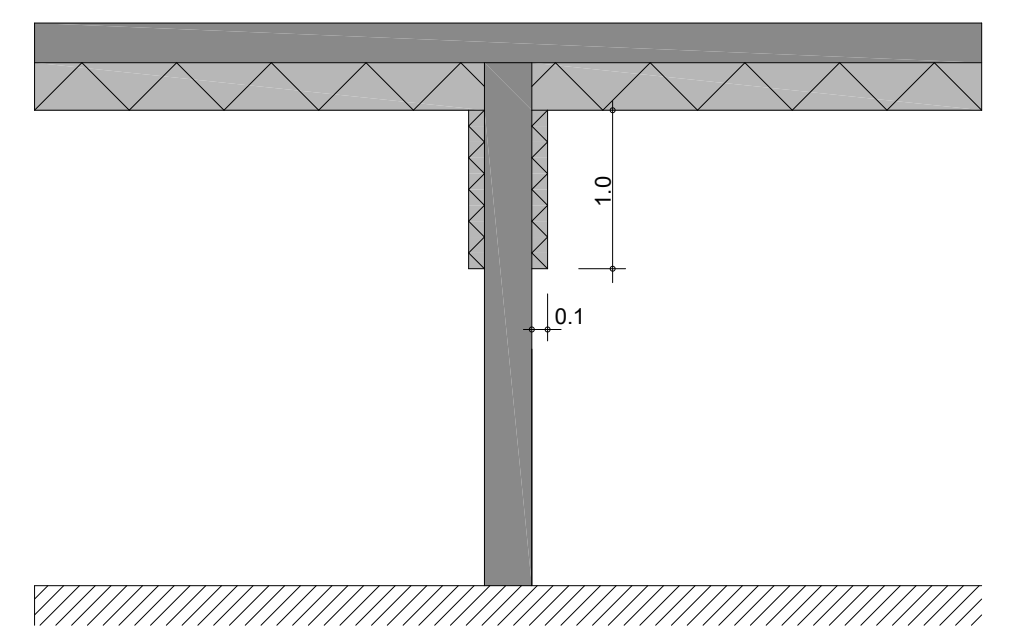

Abbildung 1 - Beispielhafter Systemaufbau Referenzwertermittlung

Ein erhöhter Bewehrungsanteil im Durchstoß- bzw. Anschlussbereich wird über eine detaillierte Modellierung der Bewehrungsstäbe berücksichtigt, oder über eine Erhöhung der äquivalenten Wärmeleitfähigkeit des Stützen- oder Wandbereichs.

Im Deckenbereich wird in Abhängigkeit vom Stützendurchmesser bzw. der Wandstärke, ein Bereich erhöhter Wärmeleitfähigkeit definiert, um eine etwaige Erhöhung des Bewehrungsanteils zu berücksichtigen, z.B. aufgrund von Durchstanzbewehrung. Hierfür wird in einem Radius eines dreifachen Stützendurchmessers ein Bereich um die Stütze mit einer erhöhten Wärmeleitfähigkeit (λ = 4,9 W/mK) angesetzt, sowohl für die Referenz, als auch für die zu prüfende Komponente)

Bewehrung in Wand und Stütze werden berücksichtigt, entweder über einen Zuschlag der Wärmeleitfähigkeit entsprechend des Bewehrungsanteils oder über eine konkrete Modellierung der Bewehrungsstäbe und Berücksichtigung in der Simulation.

Analog wird bei in Stützen aufgelöste Wände verfahren – alternativ kann auch hier eine realitätsnahe Bewehrung in Abhängigkeit von der zu erwartenden Last berücksichtigt werden.

Wenn nicht anders definiert, wird eine Betondeckung von 2 cm angesetzt, sowie eine Wärmeleitfähigkeit von 1,65 W/mK für den unbewehrten Beton und 50 W/mK für die Bewehrung (Baustahl). Im Zertifikat wird der Mindeststützenabstand für in Stützen aufgelöste Wände zum Erreichen der Anforderungen dargestellt.

#### **4 Referenzwerte**

Die Anforderungen an die Wärmedurchgangskoeffizienten sind in Abhängigkeit von der jeweiligen Klimazone definiert. Die Auswahl des Systemaufbaus steht dem Hersteller frei, die Systemaufbauten dürfen die Mindestanforderungen gem. Tabelle 1 jedoch nicht überschreiten. Die Klimazone kann nach der Einordnung der Klimata gem. Abbildung 3 ermittelt werden. Die Einordnung richtet sich nach Firmenstandort.

Nachstehend sind die Mindest-Wärmedurchgangskoeffizienten in Abhängigkeit von der Klimazone dargestellt.

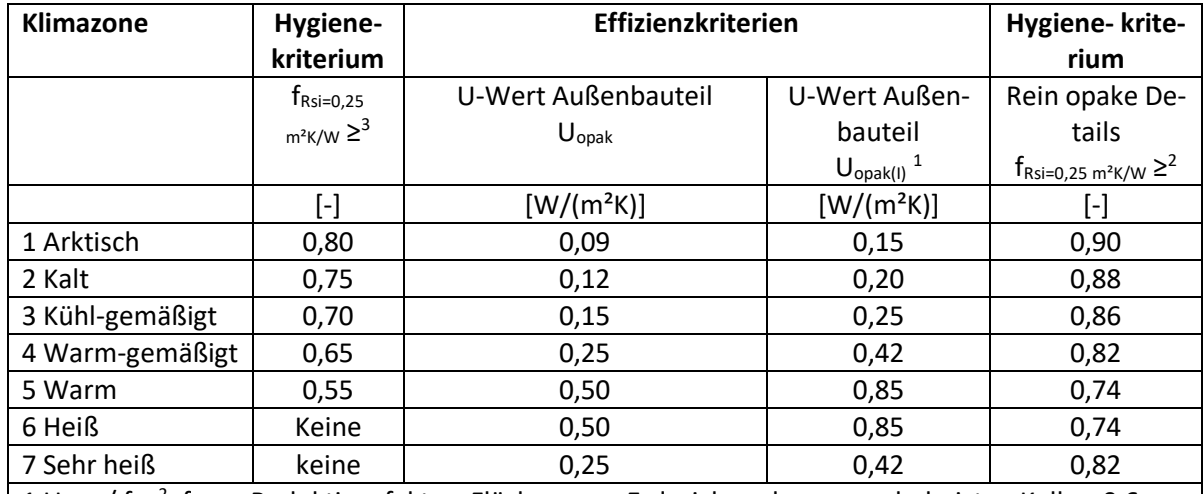

1 U<sub>opak</sub> / f<sub>PHI</sub><sup>2</sup>; f<sub>R, PHI</sub>: Reduktionsfaktor: Flächen zum Erdreich und gegen unbeheizten Keller: 0,6 2 fRsi=0,25 m²K/W ≥ Siehe Abschnitt 2.1

Tabelle 1 - Referenzwerte - Bauteilanforderungen in Abhängigkeit vom Klima

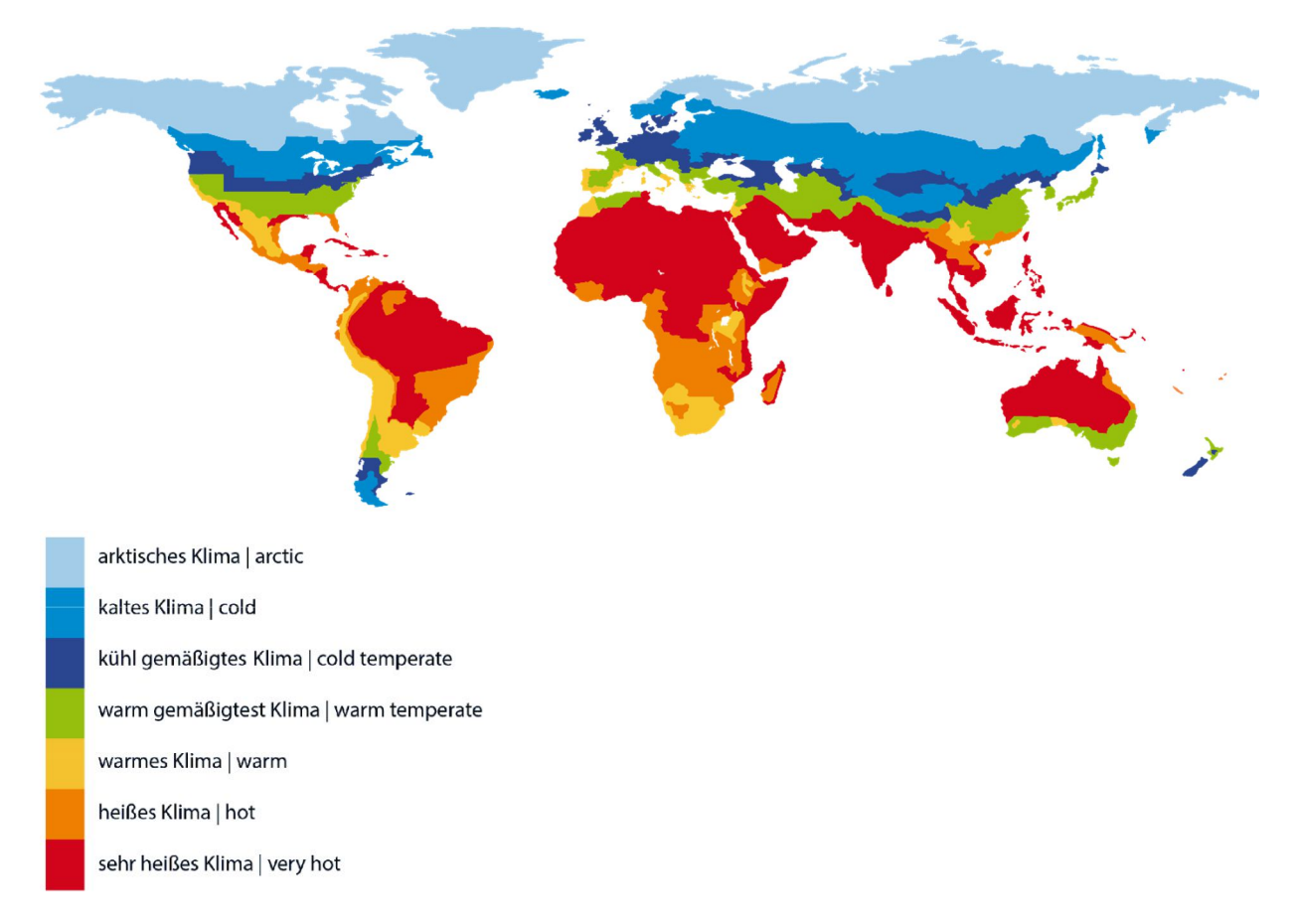

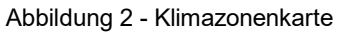

#### **5 Randbedingungen und Kennwertermittlung**

5.1 Temperaturrandbedingungen und Wärmeübergangswiderstände

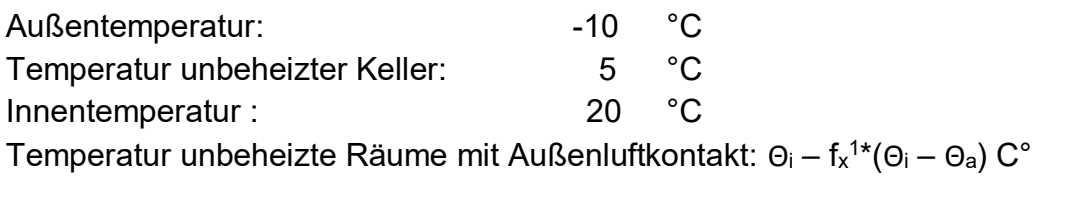

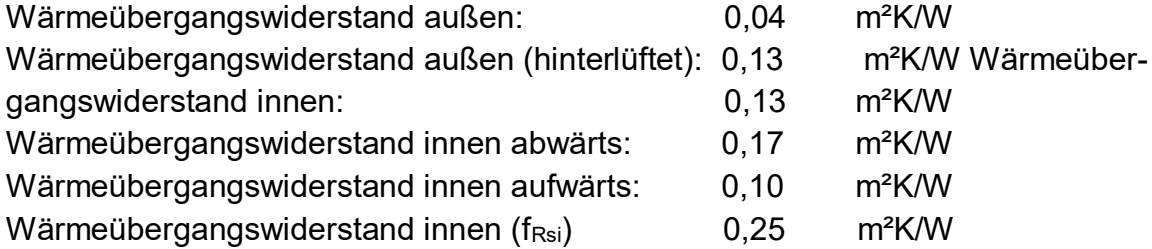

Weitere Übergangswiderstände gem. Abbildung 4 oder nach Absprache mit dem PHI.

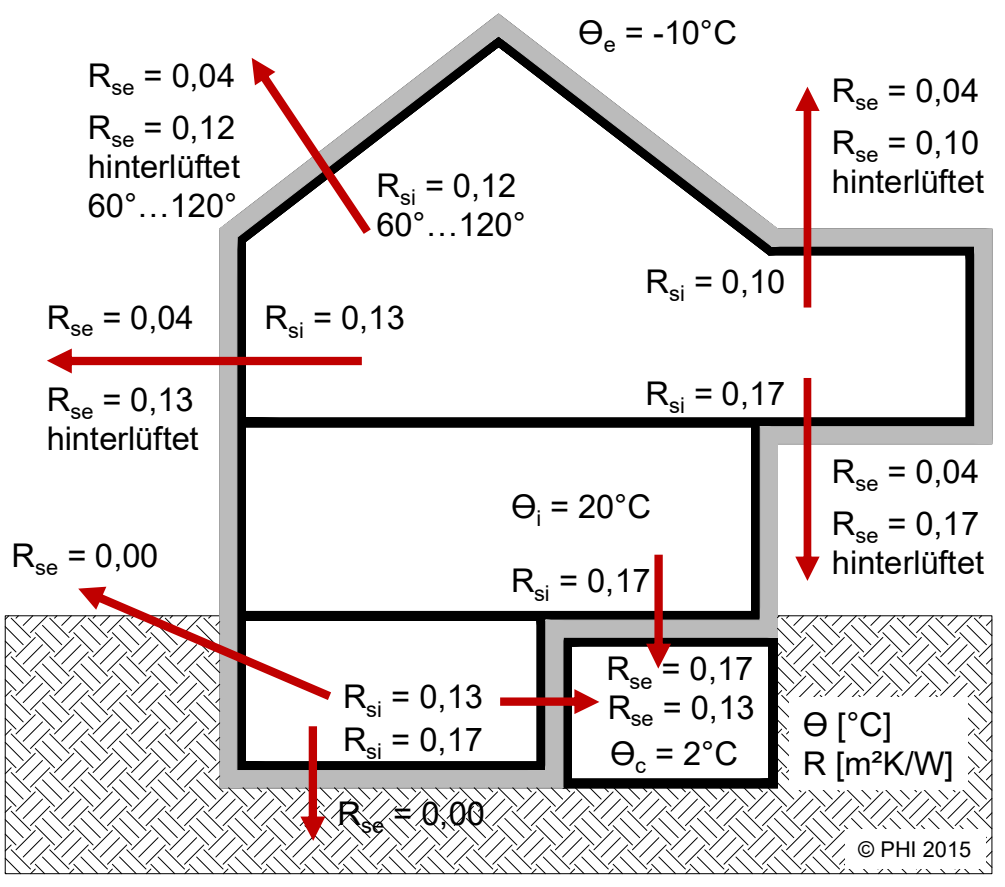

Abbildung 3 - Wärmeübergangswiderstände

 $\overline{a}$  $1$  Die Temperaturkorrekturfaktoren f<sub>x</sub> werden nach Absprache mit dem Passivhaus Institut verwendet. Alternativ können auch 0°C für unbeheizte Räume angesetzt werden.

#### 5.2 Materialkennwerte

Grundsätzlich wird der Bemessungswert der Wärmeleitfähigkeit bei der Berechnung der U-Werte und der Wärmestromsimulation in Ansatz gebracht. Dies gilt solange keine anderen Regelungen des Passivhaus Institutes bekanntgemacht werden.

Liegt kein Bemessungswert vor, kann ein von einer anerkannten Materialprüfanstalt nach einschlägigen Normen ermittelter Nennwert der Wärmeleitfähigkeit als Grundlage verwendet werden. Analog der Bemessungswertezuschläge, wird dieser Nennwert im Regelfall mit 1,25 multipliziert und das Ergebnis bei der Berechnung verwendet.

Die Wärmeleitfähigkeit ist der aus den Messdaten ermittelte Nennwert (aus Messungen an mindestens drei unterschiedlichen Proben aus verschiedenen Chargen, die für die üblichen Produktvariationen repräsentativ sind, unter Berücksichtigung der Alterung). Hierzu wird eine statistische Bewertung, wie in ISO 10456:2007, Anhang C, beschrieben, mit einem 90 %-Fraktil angewendet

## **6 Anschlussdetails – Prüfbare Anschlusssituationen**

- 1. Stütze an unbeheizten Keller / Tiefgarage
- 2. Stütze an Bodenplatte / Erdreich
- 3. In Stützen aufgelöste Wände an unbeheizten Keller/Tiefgarage
- 4. In Stützen aufgelöste Wände an Bodenplatte / Erdreich
- 5. Unterzüge im unbeheizten Keller / Tiefgarage
- 6. Weitere Anschlussdetails können nach Absprache mit dem PHI geprüft werden.

Für die Zertifizierung ist es erforderlich, für mindestens ein Anschlussdetail die Anforderungen gem. Zertifizierungskriterien zu erreichen. Anschlüsse, die nicht die Anforderungen erfüllen, werden auf dem Zertifikat nicht dargestellt. Voraussetzung ist zudem die Konstruktionszuordnung zum Massivbau / Stahlbetonbau.

## **7 Herzureichende Unterlagen**

Die folgenden, und auf Anfrage weitere Unterlagen sind dem PHI vom Antragsteller für die Berechnung zur Verfügung zu stellen.

1. Detailzeichnungen der geforderten Anschlusssituationen sind als dxf- oder dwg-Dateien und als PDF-file, oder als Bilddateien im Format pdf, bmp, jpg oder png einzureichen. Materialien mit unterschiedlichen Wärmeleitfähigkeiten sind mit unterschiedlichen Darstellungen zu kennzeichnen.

Je nach herstellerspezifischen Eigenarten des Systems werden gegebenenfalls vom Passivhaus Institut zu verwendende Bauelemente bereitgestellt. Diese können beispielsweise für Fensterrahmen, Bodenplattenaufbauten oder Kellerkonstruktionen zur Verwendung im Verlauf des Zertifizierungsverfahrens vorgegeben werden.

Tabellen mit den Angaben von Bemessungswerten der Wärmeleitfähigkeit, Schichtdicken und Materialbezeichnungen aller Bauteilaufbauten sind herzureichen. Sämtliche Materialien, auch außerhalb der Regelaufbauten der Bauteile, sind aufzuführen und zu spezifizieren.

- 2. Die Bemessungswerte der Wärmeleitfähigkeiten der verwendeten Materialien für die gewählten Aufbauten und Anschlüsse sind entweder nach DIN V 4108-4, DIN EN ISO 10077-2 oder DIN EN ISO 10456 oder wenn davon abweichend, auf der Grundlage einer allgemeinen bauaufsichtlichen Zulassung oder einer allgemeinen bauaufsichtlichen Prüfung (einschließlich CE-Kennzeichnung oder Ü-Kennzeichnung) nachzuweisen. Wenn kein Bemessungswert der Wärmeleitfähigkeit angegeben werden kann, behält sich das PHI vor, einen Sicherheitszuschlag von bis zu 25 % auf einen Nennwert vorzunehmen. Unterschiedliche Wärmeleitfähigkeiten anisotroper Stoffe in Abhängigkeit von der Wärmestromrichtung werden Berücksichtigt. Für Holz wird beispielsweise ein Faktor von 2,2 zum Ansatz gebracht.
- 3. Genaue Angaben von Unterkonstruktionen, Achsabstände, Abstandhaltern zur Geometrie, Anzahl in systembedingten Flächeneinheiten und zusätzlich notwendigem Materialeinsatz bei Verwendung solcher Elemente, sind notwendig und gegebenenfalls durch zusätzliche Detailzeichnungen darzustellen. Im Falle von Systemen mit Zulassung sind die zugeordneten Technischen Merkblätter vorzulegen.
- 4. Nachweise für erdberührte Dämmstoffe bezüglich Wasseraufnahme bei langzeitigem völligem Eintauchen, Wasseraufnahme durch Diffusion, Geschlossenzelligkeit und zu verwendender, schlechtester Rechenwert (Bemessungswert) der Wärmeleitfähigkeit in [W/(mK)])
- 5. Vollständige allgemeine bauaufsichtliche Zulassung oder vergleichbare Dokumente für lastabtragende erdberührte Dämmstoffe
- 6. 3D Modelle im ACIS-Format, falls vorhanden, alternativ kann auch eine Modellierung beauftragt werden.
- 7. Prüfbare Dokumentation zur Statik, Lastenaufnahme, Luftdichtheitskonzept.

#### **8 Ablauf der Zertifizierung**

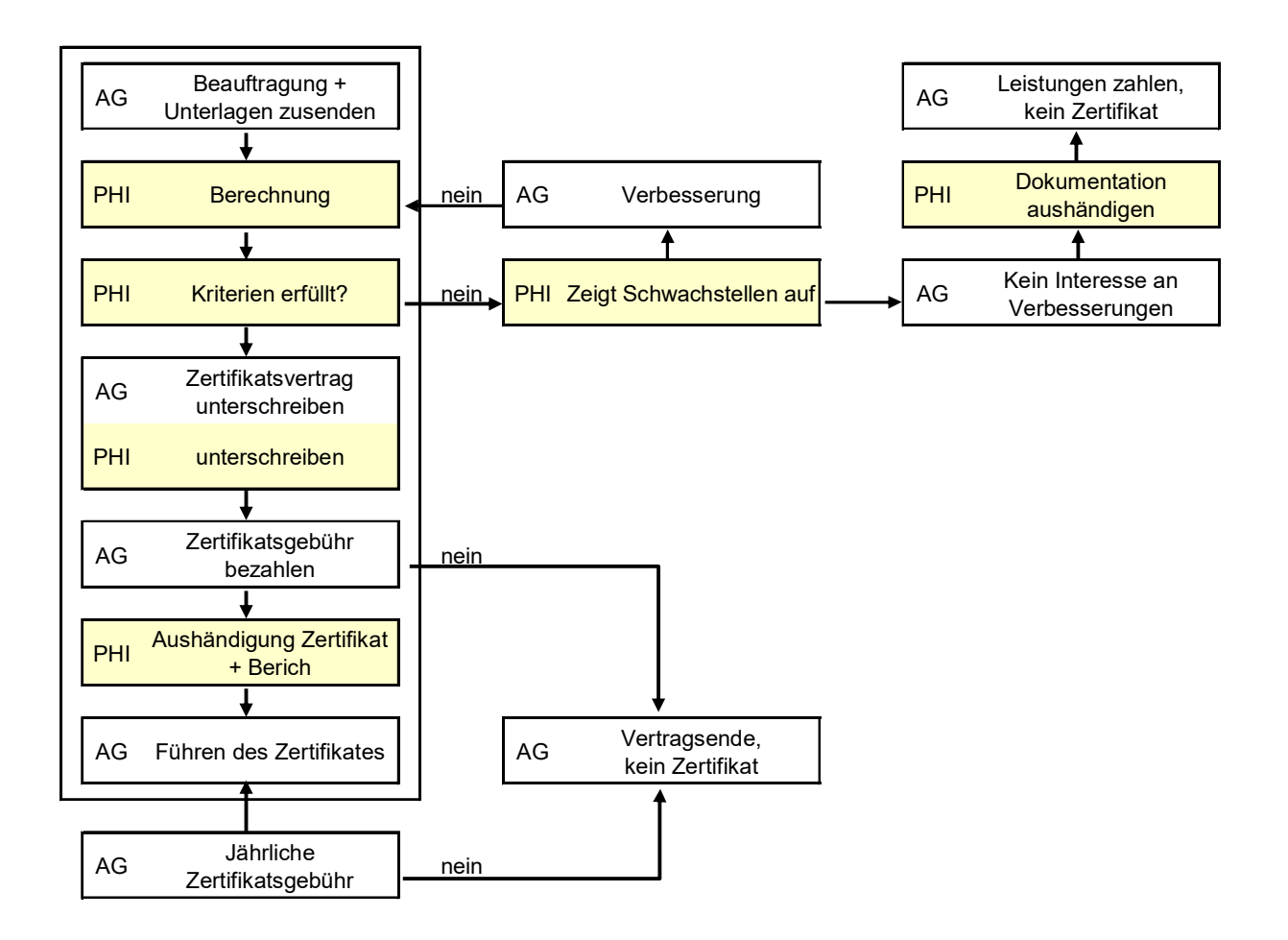